## **Compiler Optimization: Increasing Research Impact**

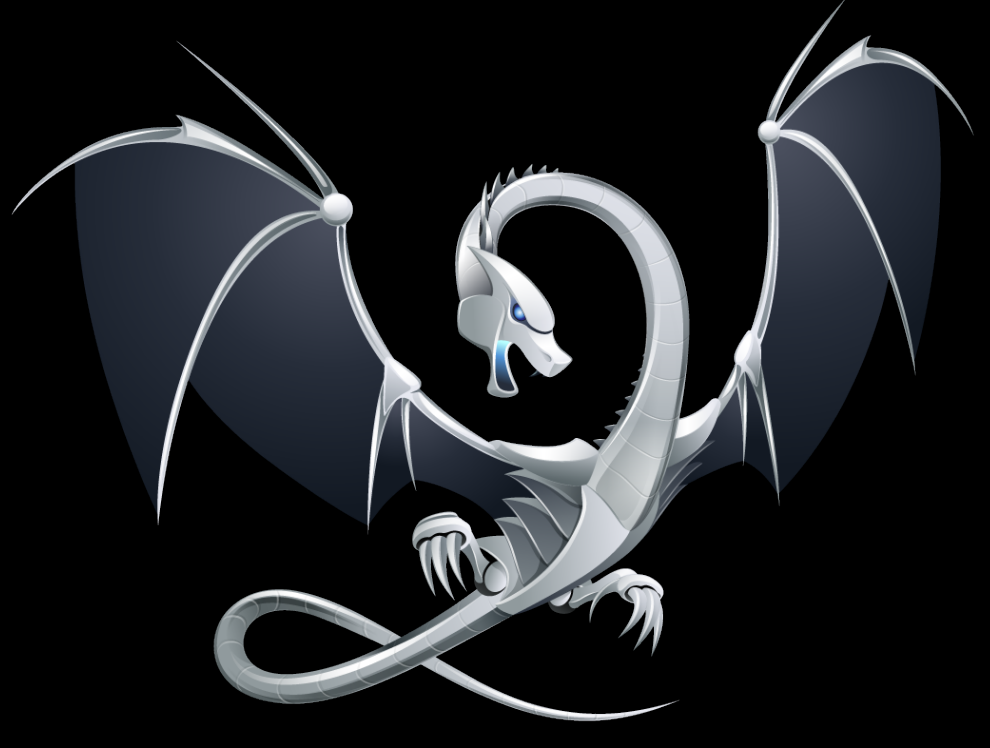

**Chris Lattner LLVM Founder & Architect CGO 2012 - April 2, 2012**

## **A Disclaimer**

- This talk:
	- is highly biased by personal experiences and opinions
	- plays to broad stereotypes :-)
- •Uses code optimization as an example – focused on traditional static compilation – focused on open source compilers
- •Not intended to be new or novel – hopefully some tasty food for thought

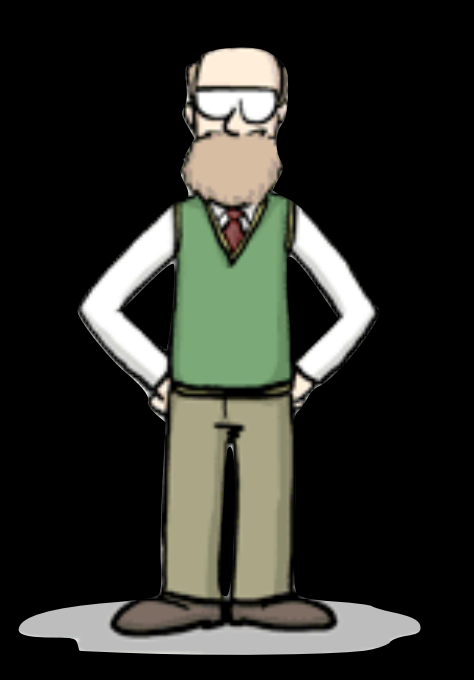

## **Roadmap**

- Industry vs Academia
- •Heroic Optimizations
- •Open Problems in LLVM
- Suggestions for the Community

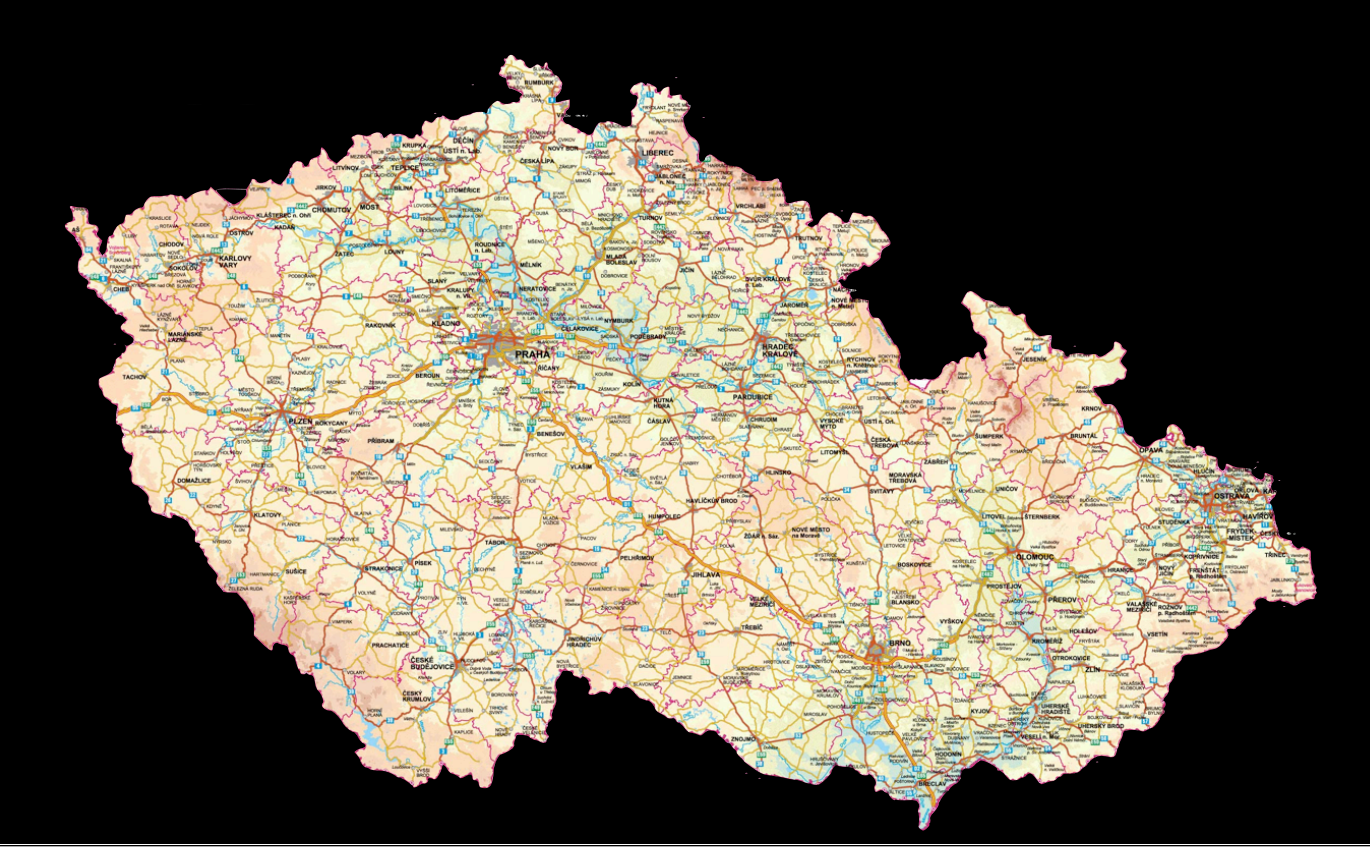

## Academia vs Industry

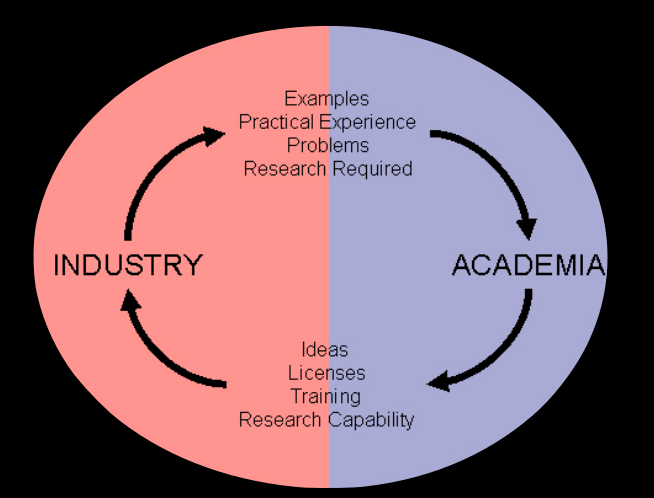

## **Perspectives on Code Optimization**

- •How do we speed something up?
- What do we control?

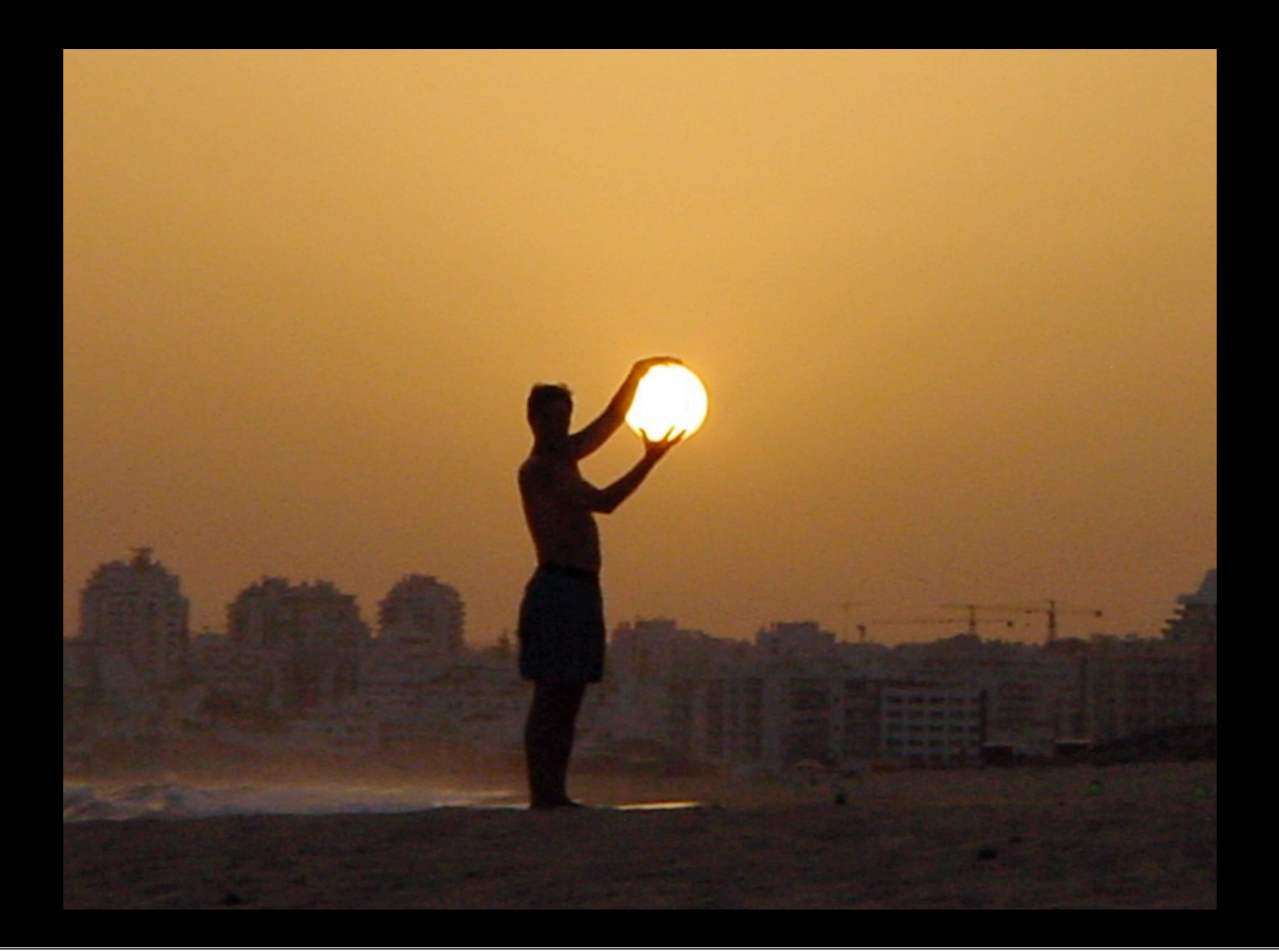

## **Perspectives - Compiler Academia**

- Can't change the benchmark
	- $-$  Results on well known benchmarks  $\Rightarrow$  credibility
- Easy (and desirable!) to change the compiler
	- Preferably in novel / publishable ways
	- Quality threshold: enough to run benchmarks

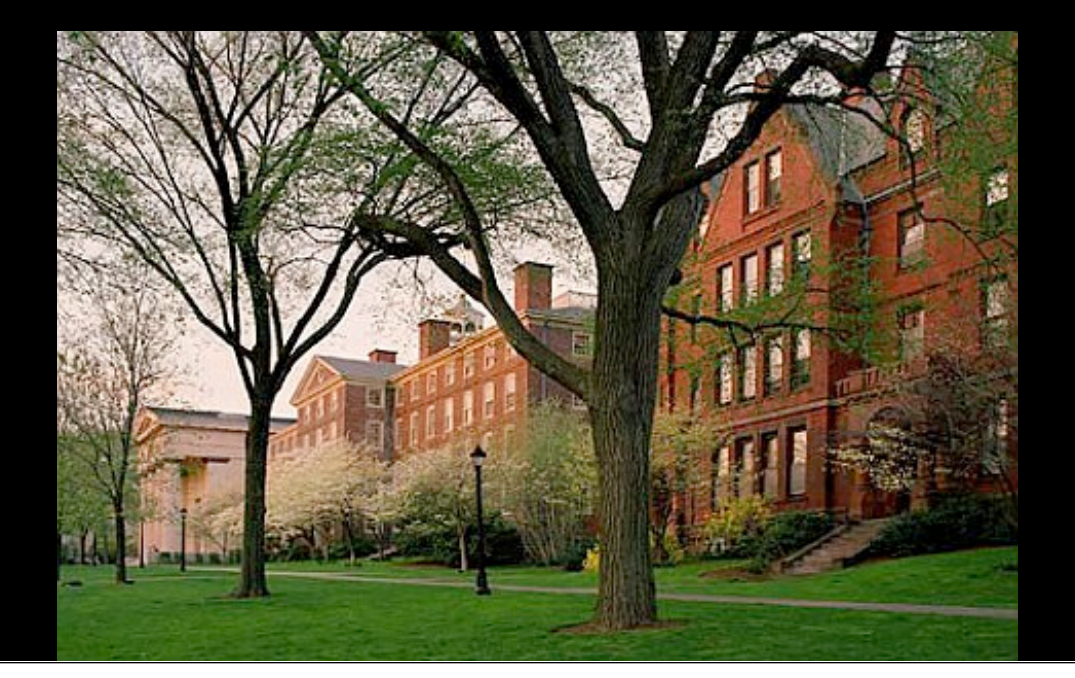

## **Perspectives - Industry**

- "Hard" to change the compiler
	- Compiler engineers are specialized
	- Many competing demands
	- Compiler needs to be  $\sim$  100% reliable
- Easy to change the application
	- Code changing and evolving rapidly
	- Performance tools are a necessity!

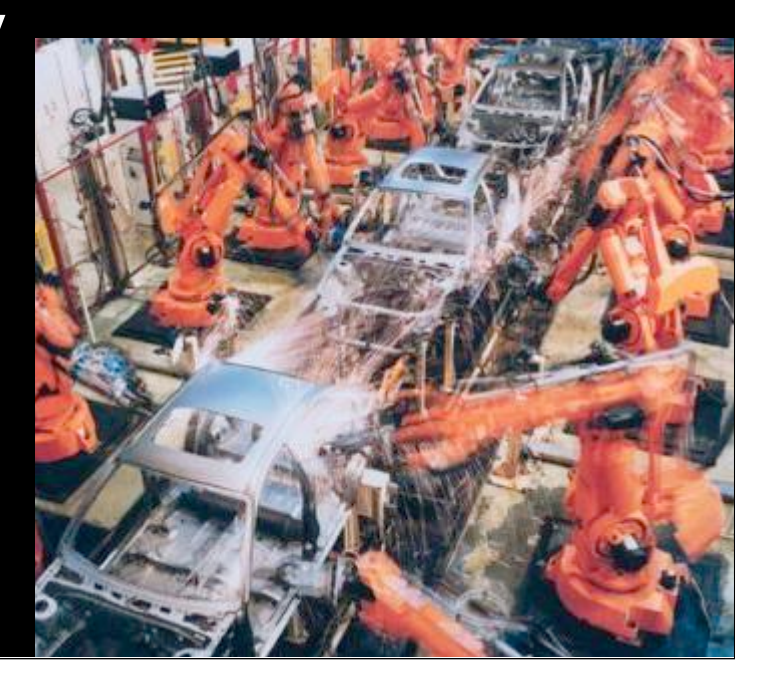

## **Tradeoffs**

- Improving the compiler:
	- Benefits lots of code
	- Expensive
- Improving the application: – Only helps one application – Cheap

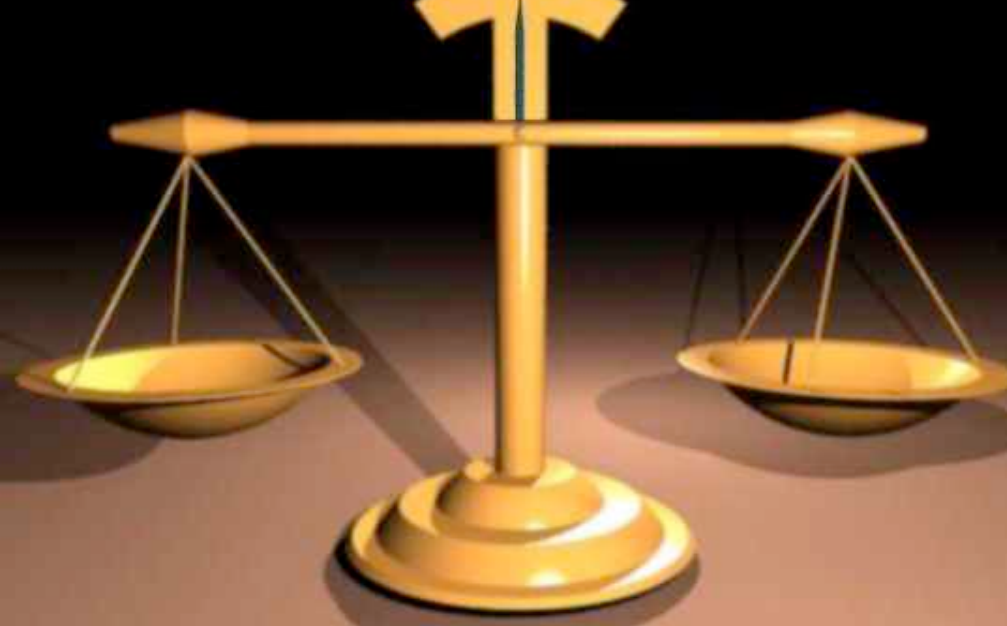

# Motivation, Goals, Results, and Impact: Academia

## **Motivation and Goals**

- •Motivation:
	- Contribution to the field
	- Graduate degree, Tenure, ...
- •Goal:
	- Paper publication
	- Novel research contribution
	- Build towards large research goals
	- Future citations

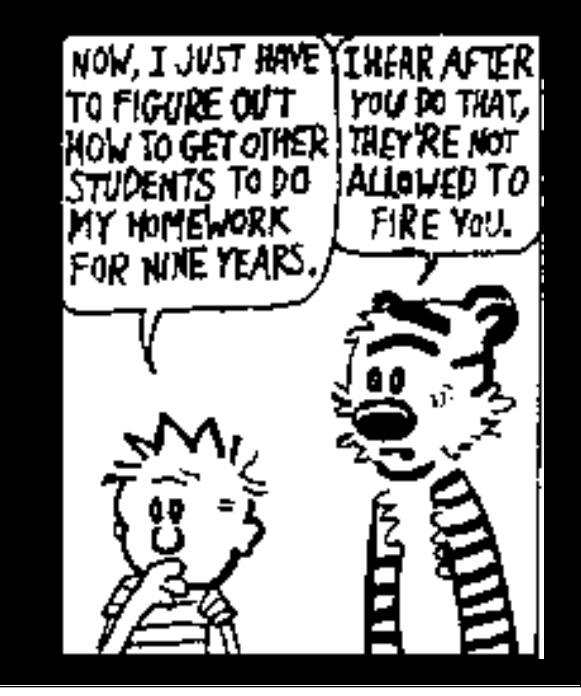

## **Result and Impact**

- Result:
	- "Our optimization speeds up SPECINT2000 by a geometric mean of 10% compared to our baseline"
	- New ideas and algorithms
	- Basis of future work
- Impact:
	- Achieved goal
	- Unclear impact on real-world code
	- Optimization never ships in production compiler

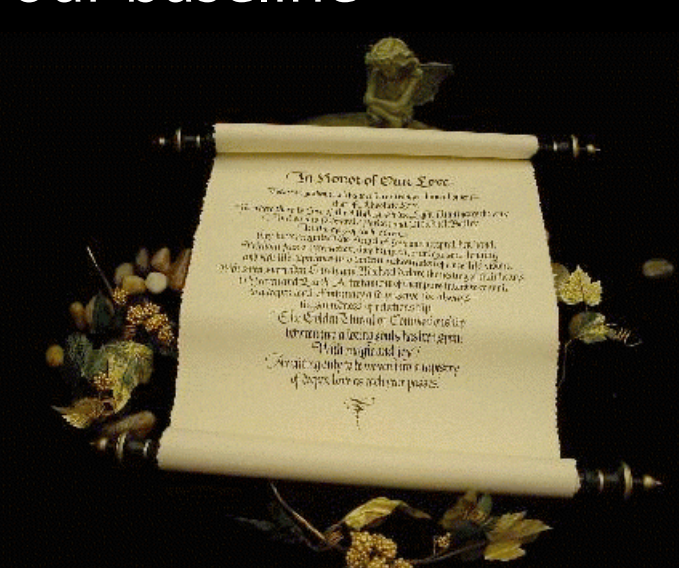

# Motivation, Goals, Results, and Impact: Industry

## **Motivation and Goals**

- •Motivation:
	- "Video playback on widget X is stuttering!"
- •Goal:
	- Video decoder runs 25% faster

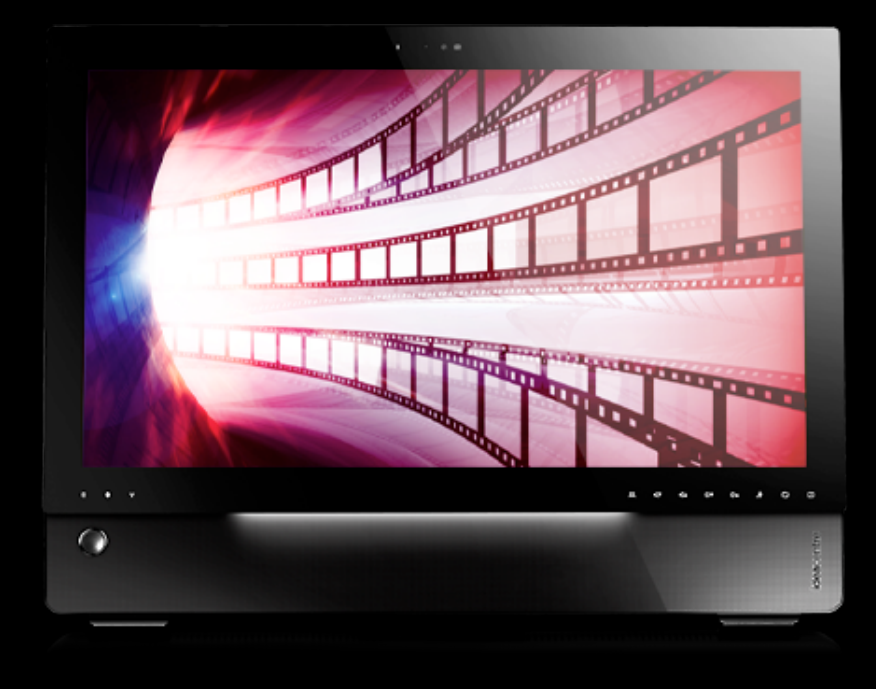

## **Result and Impact**

- Result:
- 2%: improved modeling of subregister kill flags
- 3%: form FMAs more aggressively with -ffast-math
- 0%: add builtin for "sum of absolute differences"
- 20%: source changes to video decoder
- Impact:
	- Achieved goal
	- Better video decoder code base
	- Modest compiler improvements:
		- Broad code benefits
		- Composes with future changes
	- Product ships on time

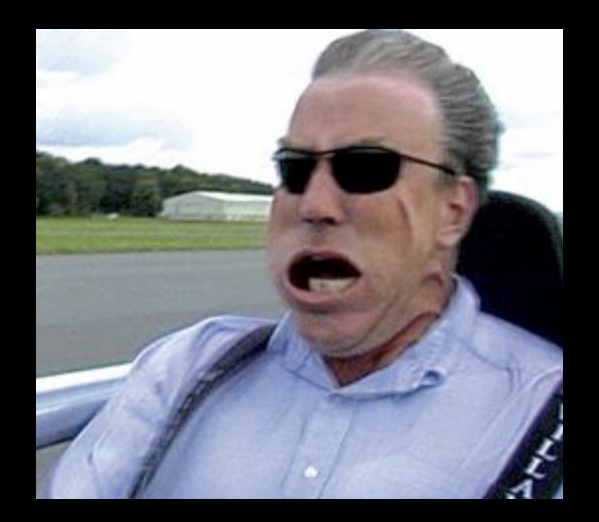

## Heroic Optimizations

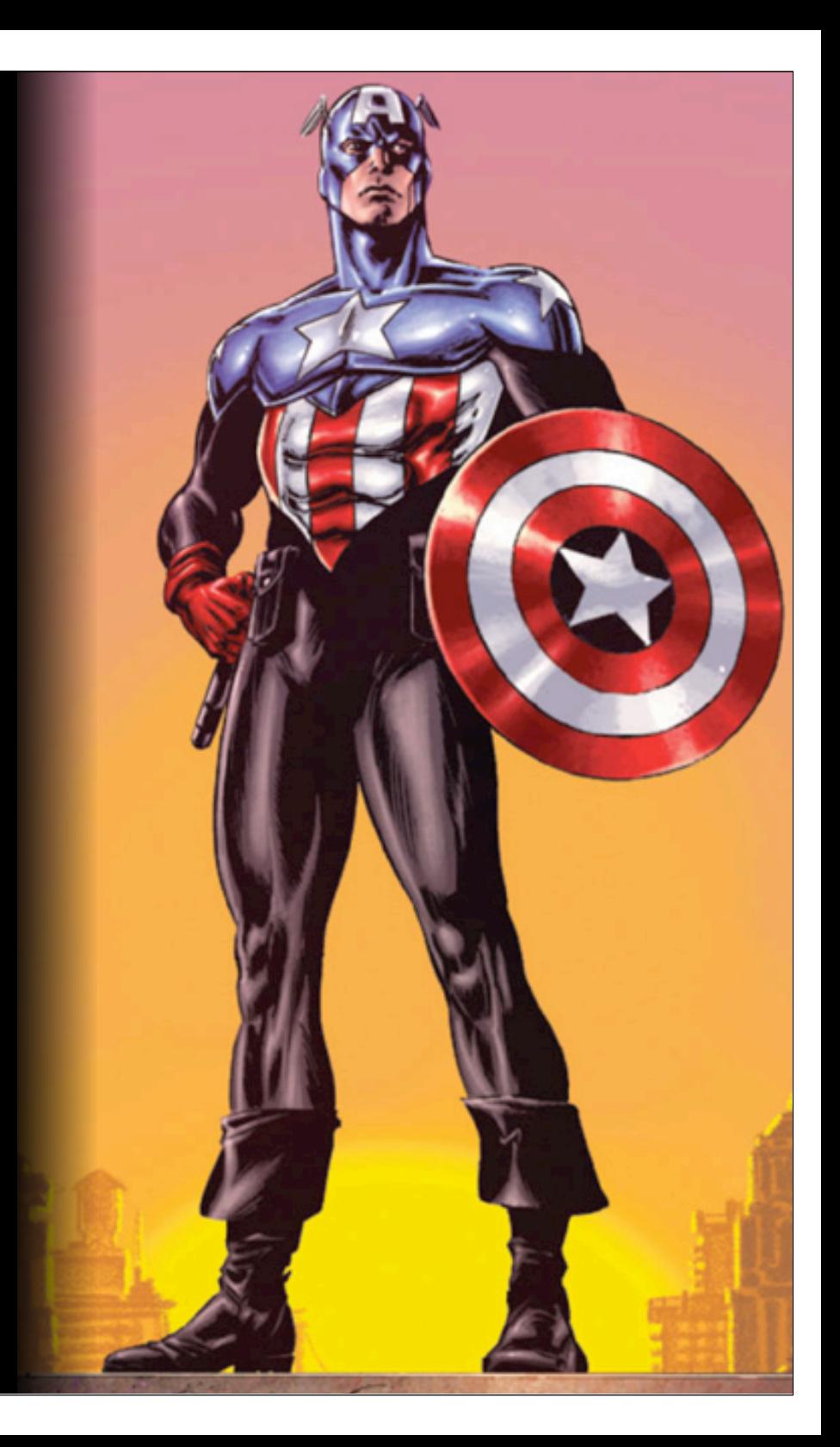

#### **A random example**

"[Our work] improves the performance of many programs from 5% to 20%, improves analyzer and llu-bench by **roughly 2X**, and ft and chomp **more than 10X**."

"Automatic Pool Allocation: Improving Performance by Controlling Data Structure Layout in the Heap" Chris Lattner and Vikram Adve PLDI 2005

## **What is a heroic optimization?**

- Success leads to a dramatic performance effect – Failure implies no performance change or a loss
- Anything relying on heroic analysis:
	- Shape analysis transformations
	- Restructuring optimizations for cache
	- Auto-parallelization
	- Many SPEC hacks :-)

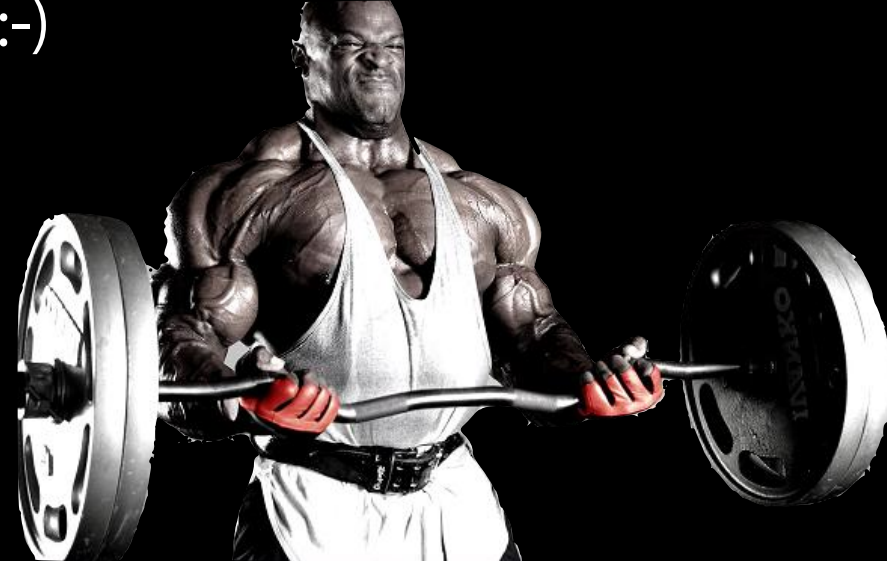

## **What's the problem?**

- App performance swings wildly as code changes – Small changes to an app can "break" optimization – e.g. one new alias introduced
	- How does a developer predict or control this?
- •Often unrealistic assumptions: – e.g. requires the "whole program"
- •Difficult to justify in production setting – Hard to qualify correctness
	- "Kicks in" in limited situations

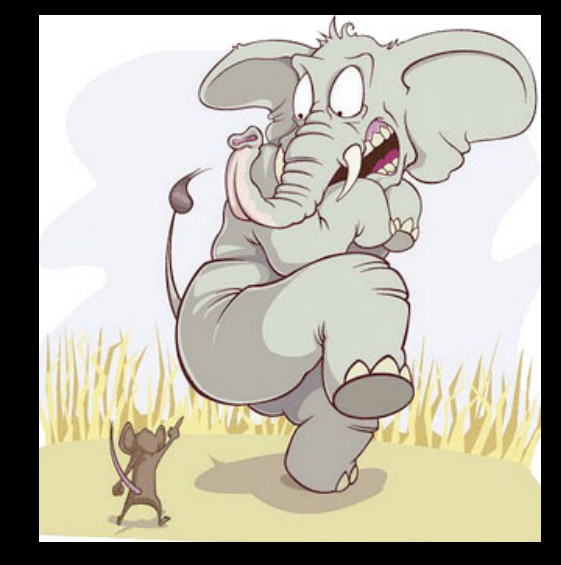

## **When can it make sense?**

- Code you can't (or don't want to) change
	- Benchmark hacks (aka Marketing :-)
	- Legacy code e.g. dusty deck Fortran
- •Optimizing common idioms
	- Pattern matching loops to memset/memcpy
- •Overcoming source language limitations:
	- e.g. 1D arrays in Java

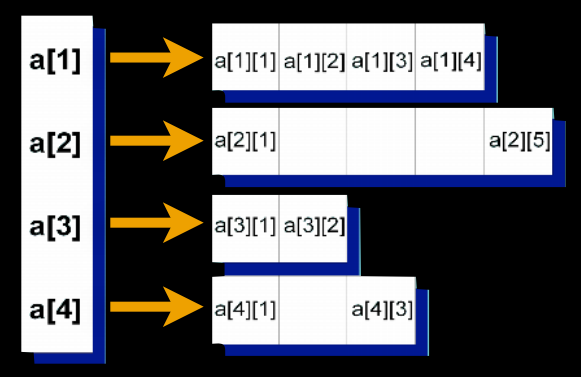

## **Solving the Transparency Problem**

- Look to auto-vectorizers for inspiration:
	- Report what optimizations happened
	- Report why an expected optimization failed
- •Hard problems:
	- Optimizations happen on IR, not source code
	- Some concepts are very abstract!

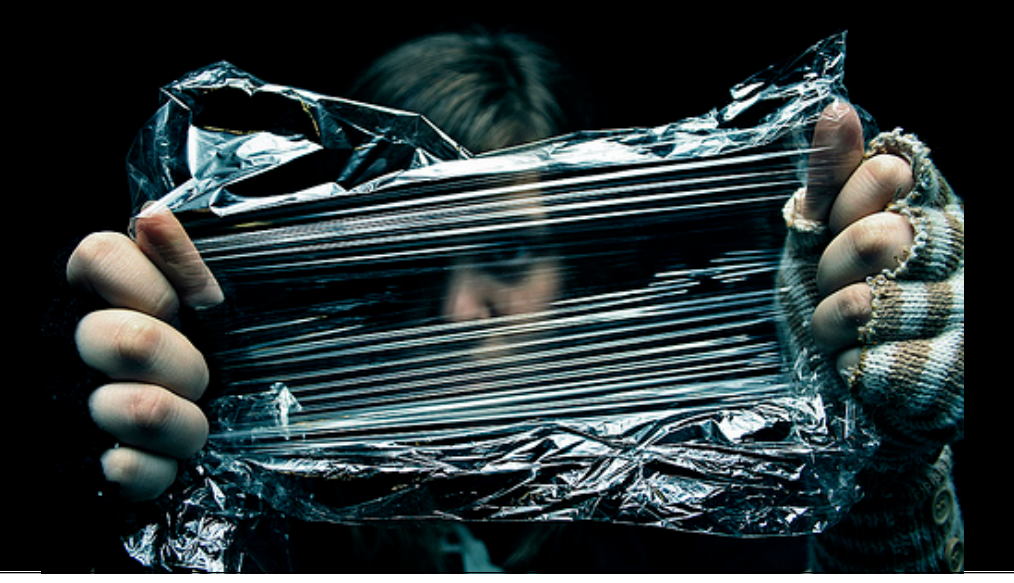

## **Better Programming Languages?**

- Abstract away details, not algorithmic issues:
	- Good: register allocation, inst selection, scheduling
	- Bad: cache behavior, vectors vs scalars, parallelism
- Provide abstractions for architecture portability: – Allow reasoning about memory hierarchy – Allow expressing intentions of how code is run

OOTH OUT OOTH OF

•Need to verify that the "right thing" happens

## **What about Performance Tools?**

- Explain how to restructure code for performance – Instead of automatically fixing it during compilation
- Benefits:
	- Communicate to the developer in terms of source code
	- Compile time doesn't matter for off-line tools
	- Less fragile as code evolves
- Challenges:
	- Need to reimplement most analyses
	- Source level is more complex than IR

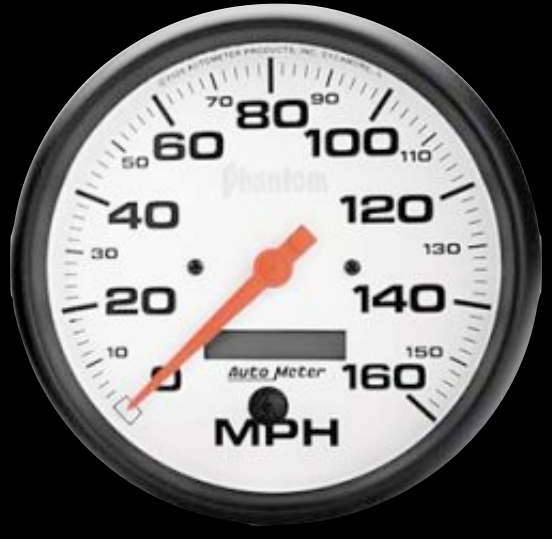

## **Other Challenges**

- •Many people don't want to look at assembly – higher level way to reason about code execution? – still need to see what happens after optimization
- •Distributed performance problems – Small slowdown, spread across the entire app
	- No hot spot, no obvious way to find the culprit
	- Extremely common in C++ and OO apps

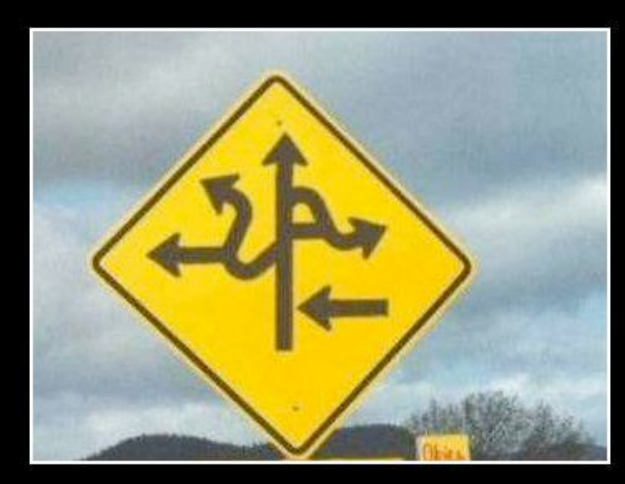

## Some Open Problems in LLVM

## **Instruction Selection for Vector Shuffles**

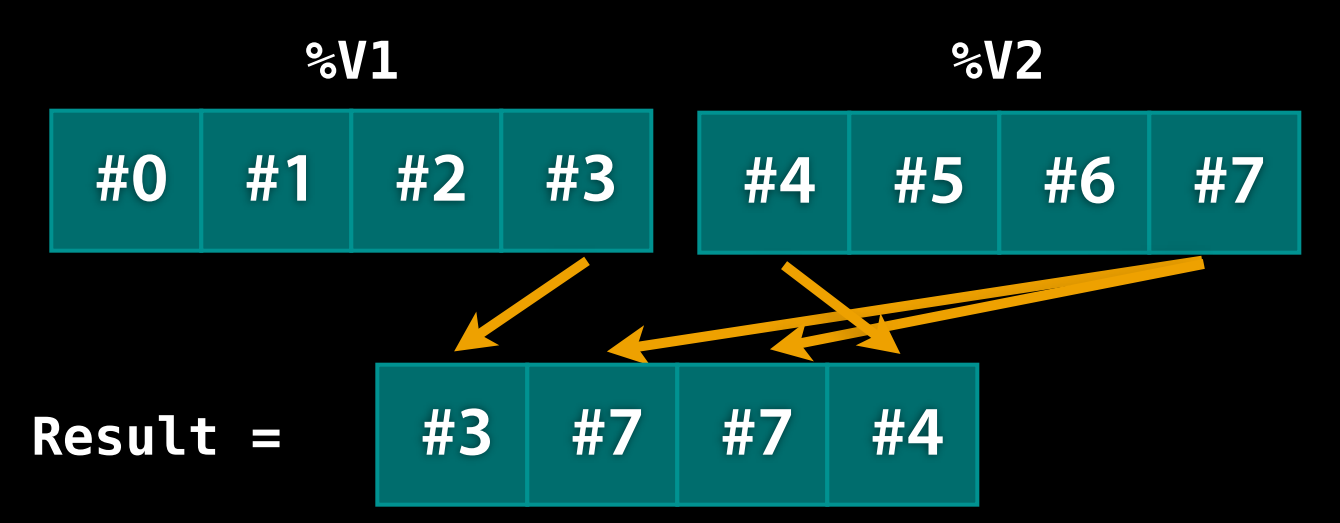

**shufflevector %V1, %V2, <i32 3, i32 7, i32 7, i32 4>**

• Shuffles critical for OpenGL / CL and vectorization

- Produce vector from two inputs
- Allows "don't care" elements in the result

## **Instruction Selection for Vector Shuffles**

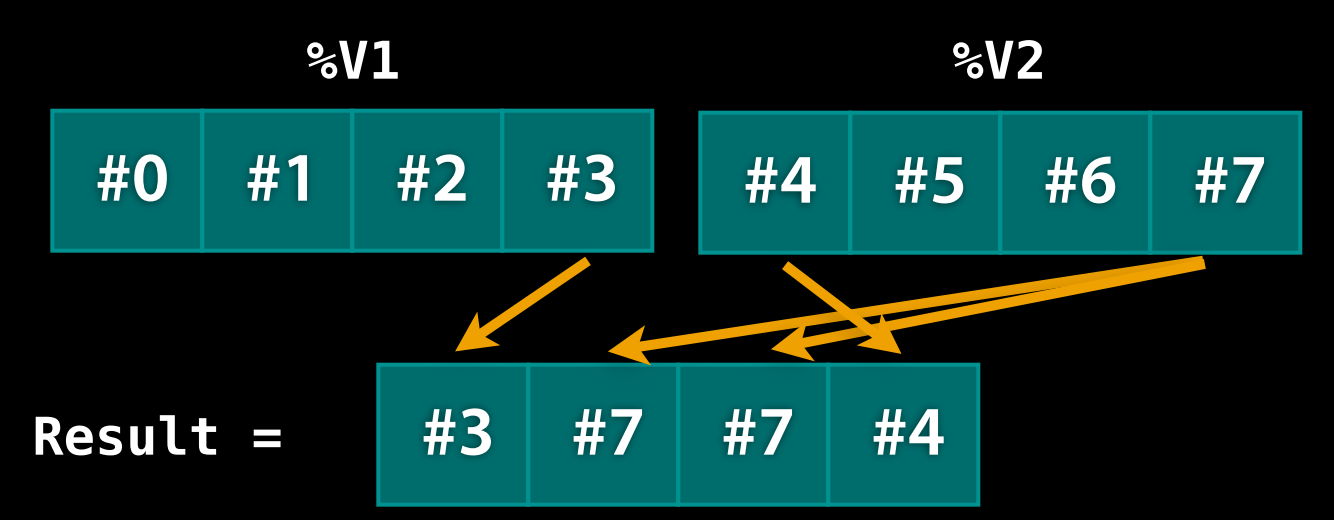

**shufflevector %V1, %V2, <i32 3, i32 7, i32 7, i32 4>**

#### **PowerPC Altivec Example**

 li r8, lo16(LCPI0\_0) lis r7, ha16(LCPI0\_0) **lvx** v2, r7, r8 vperm v2, v4, v3, v2

Constant Pool Load

 vmrglw v3, v3, v2 vmrglw v3, v3, v3 vsldoi v2, v3, v2, 4

#### Better: Three Shuffles

### **"Perfect" Shuffle**

• Precomputed table of shuffles

- $-4$  Elements:  $9*9*9*9=6561$  entries  $*$  4 bytes  $= 26K$
- Code generator indexes into table to emit code

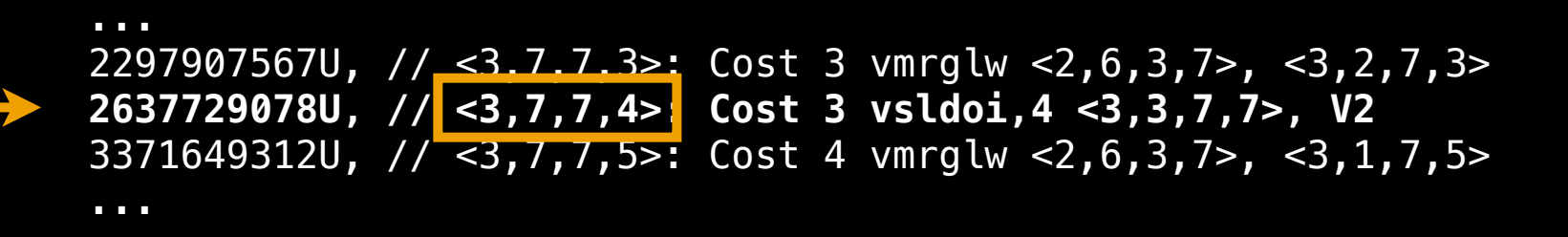

**%result = vsldoi %tmp1, %V2, 4 %result = shuffle %V1, %V2, <3,7,7,4>**

### **"Perfect" Shuffle**

#### • Precomputed table of shuffles

- $-4$  Elements:  $9*9*9*9=6561$  entries  $*$  4 bytes  $= 26K$
- Code generator indexes into table to emit code

 ... 2297907567U, // <3,7,7,3>: Cost 3 vmrglw <2,6,3,7>, <3,2,7,3> **2637729078U, // <3,7,7,4>: Cost 3 vsldoi,4 <3,3,7,7>, V2** 3371649312U, // <3,7,7,5>: Cost 4 vmrglw <2,6,3,7>, <3,1,7,5> ... ... 3371648548U, // < 3, 3, 7, 6 >: Cost 4 vmrglw < 2, 6, 3, 7 >, < 2, 1, 3, 6 >  **1224165306U, // <3,3,7,7>: Cost 2 vmrglw <2,6,3,7>, <2,6,3,7>** 1224165306U, // <3,3,7,u>: Cost 2 vmrglw <2,6,3,7>, <2,6,3,7>

> **%result = vsldoi %tmp1, %V2, 4 %tmp1 = vmrglw %tmp2, %tmp2**

**%result = shuffle %V1, %V2, <3,7,7,4>**

### **"Perfect" Shuffle**

- Precomputed table of shuffles
	- $-4$  Elements:  $9*9*9*9=6561$  entries  $*$  4 bytes  $= 26K$
	- Code generator indexes into table to emit code

**%result = vsldoi %tmp1, %V2, 4 %tmp1 = vmrglw %tmp2, %tmp2 %tmp2 = vmrglw %V1, %V2** ... 1256575800U, // <2,6,3,6>: Cost 2 vmrglw V1, <6,6,6,6>  **135056694U, // <2,6,3,7>: Cost 1 vmrglw V1, V2** 135056695U, // <2,6,3,u>: Cost 1 vmrglw V1, V2 ... 2297907567U,  $\sqrt{7}$  <3,7,7,3>: Cost 3 vmrglw <2,6,3,7>, <3,2,7,3> **2637729078U, // <3,7,7,4>: Cost 3 vsldoi,4 <3,3,7,7>, V2** 3371649312U, // <3,7,7,5>: Cost 4 vmrglw <2,6,3,7>, <3,1,7,5> ... ... 3371648548U, // <3,3,7,6>: Cost 4 vmrglw <2,6,3,7>, <2,1,3,6>  **1224165306U, // <3,3,7,7>: Cost 2 vmrglw <2,6,3,7>, <2,6,3,7>** 1224165306U, // <3,3,7,u>: Cost 2 vmrglw <2,6,3,7>, <2,6,3,7> **%result = shuffle %V1, %V2, <3,7,7,4>**

## **Perfect Shuffle Problems**

- •More than 4 elements:
	- $-8$  Elements: 9<sup>8</sup> table entries  $= 172MB$
	- $-16$  Elements: 9<sup>16</sup> table entries  $= 1.8e15$  entries
- X86 Code Generation:
	- One table per SSE level prohibitive
	- Some operations can fold memory loads
- End result:
- A pile of heuristics and hacks

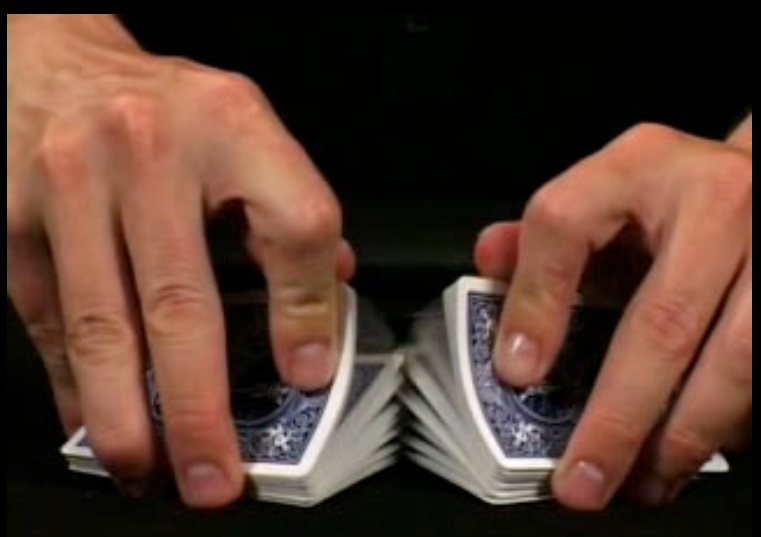

## **Interprocedural Alias/ModRef Analysis**

- •Obviously, a very well explored area
- Remains very difficult to **use** in practice

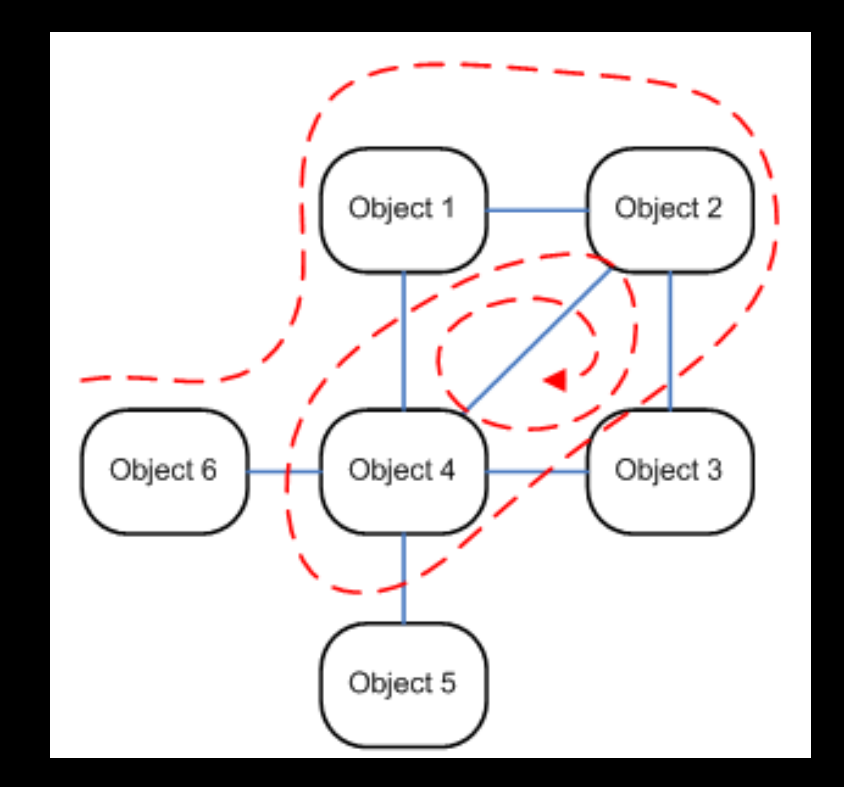

## **LLVM AA Challenges**

- Don't want to recompute it for every optimization
	- Compute once early on, and update it
	- ... Optimizations must update Alias Analysis
- Want flexibility for different AA implementations – Allow easy experimentation
	- Willing to limit to flow-insensitivity

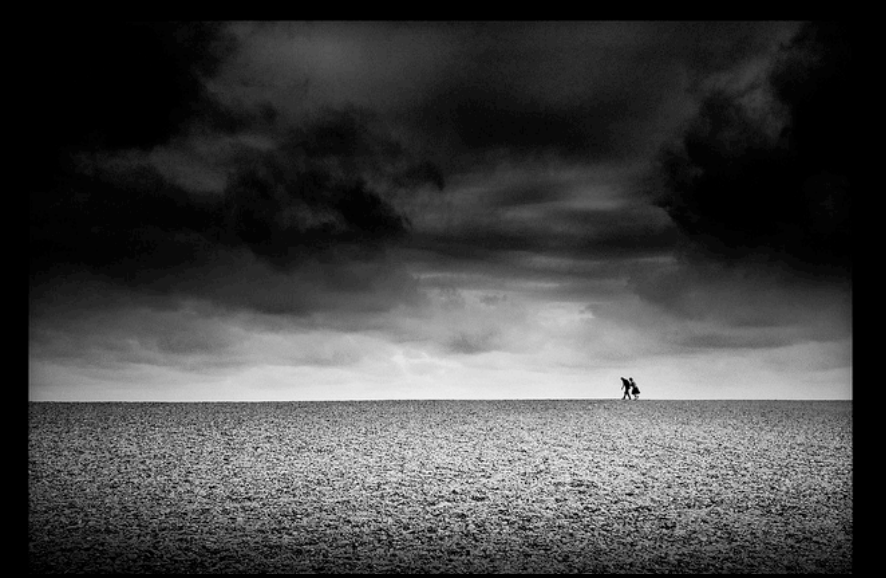

## **LLVM Alias Analysis Needs**

- Really need an "Alias Analysis IR API"
	- Abstraction between clients and implementations
	- Must be efficient (no parallel data structures)
- Should support full generality:
	- Alias queries
	- Mod/Ref queries
	- Pointer capture analysis
	- Type-Based alias analysis

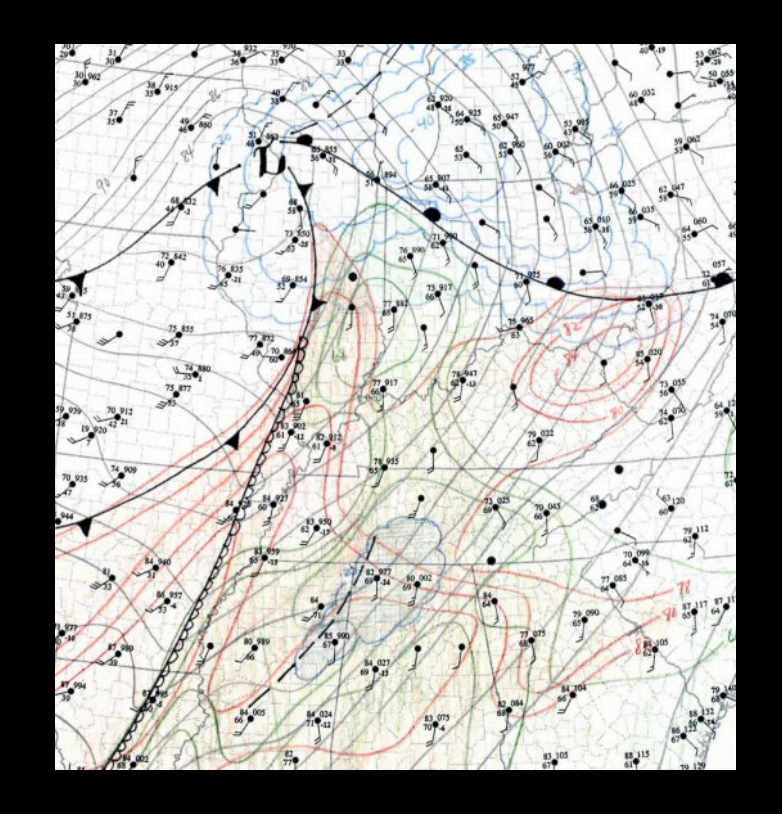

## Some Suggestions & Comments

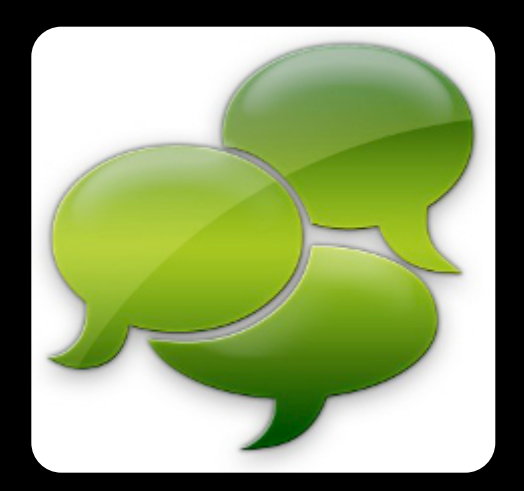

## **Reproducibility/Believability of Results**

- Results vary widely with:
	- Target Architecture & Source Language
	- Compiler Infrastructure
	- Quality of Implementation
	- Benchmark set

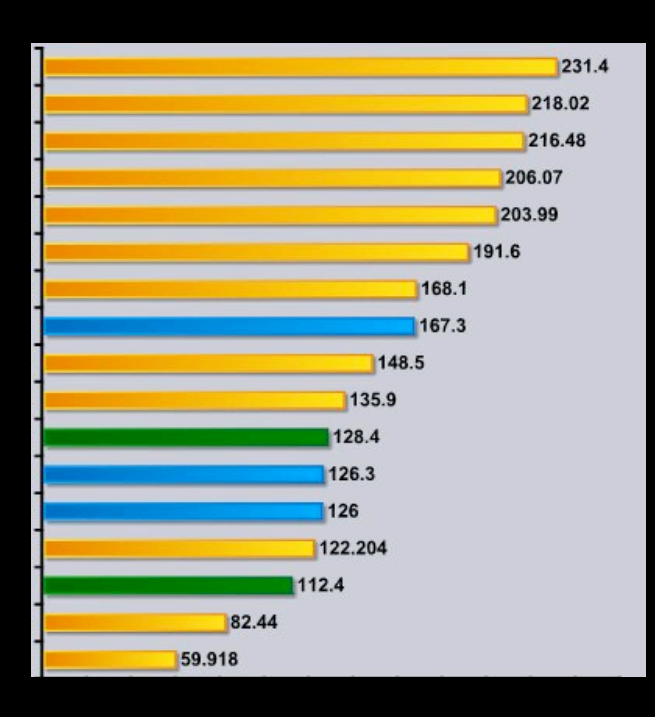

## **Reproducibility of Results: Wishlist**

- •Use a specific version of a **well known** compiler: – "LLVM 3.0", "GCC 4.7", "GHC 7.4.1" ...
	- Avoids measuring artifacts of an immature foundation
- •Measure, measure, measure:
	- Dynamic performance, static metrics
	- Code size, compile time
- Publish implementation and dataset:
	- github link in your paper!
	- No need for it to be production quality

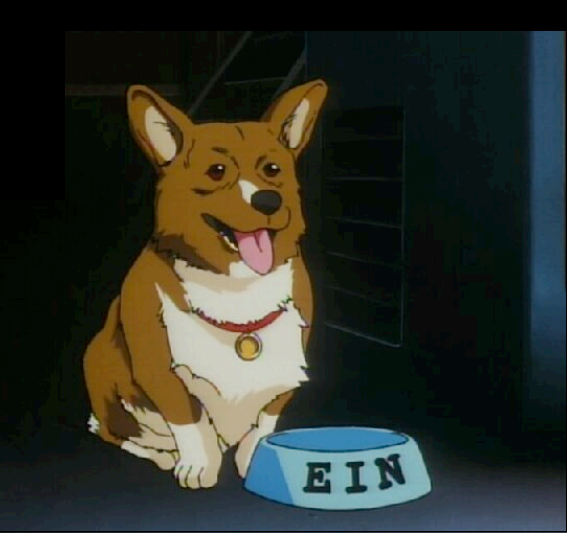

## **Empirical Meta-Comparison Studies**

- Solutions to important problems have:
	- multiple different algorithms
	- many implementation refinements
	- different tradeoffs (e.g. analysis time vs quality)
- •Need more studies to *fairly* compare these:
	- ideally by third parties
	- code and dataset made available for scrutiny

http://

- as apples-to-apples as possible
- Obvious "citation bait"!

## **Use LLVM!**

- LLVM advantages:
	- Well known, mature, and robust
	- Widely used in both industry and academia
	- Modular code base with modern design
	- Spans the entire toolchain:
		- assembler to compiler, runtime, and debugger
- •Other advantages:
	- Great basis to measure and share reproducible results
	- Blog is a great platform to advertise **your** work
	- LLVM experience is very useful in the job market

## **Wrap up**

- Industry and Academia work differently – Different goals lead to different results
- •Helping humans write better code is useful – Just as much as doing it automatically in a compiler
- LLVM is a fantastic foundation for research:
	- Mature, well known, widely used
	- Easy to work with and change
	- Lots of hard problems left! **Rawr!**

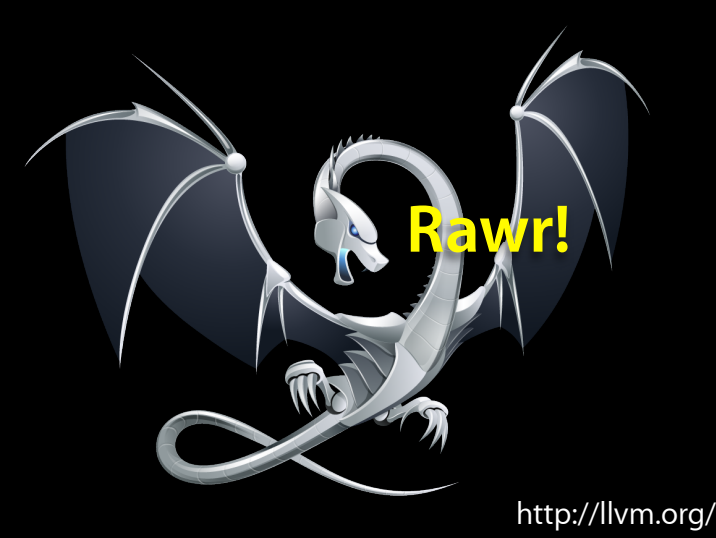